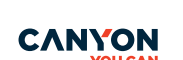

Quick Guide v 1.0 ode wireless mouse CNS-CMSW22

### **ENG**

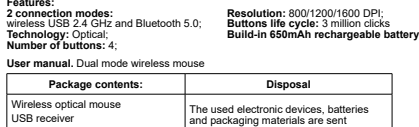

USB receiver User manual Type C cable 80 cm and packaging materials are sent to recycling facilities where they are processed.

**Wireless Mode Switching** There are two modes for the mouse - Bluetooth and 2.4 GHz Wireless - which can be switched as follows:

# **BUL**

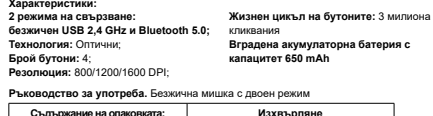

**Съдържание на опаковката: Използваните електронни устройства,**<br>изична оптична мишка батерии и опаковъчни материали се обработвата.<br>свордство за потребителя и изпращат в съоръжения за рециклира-<br>нел тип С 80 см Безжична оптична мишка USB приемник Ръководство за потребителя Кабел тип C 80 см

**Превключване на безжичния режим** Мишката има два режима - Bluetooth и 2,4 GHz безжичен - които могат да се превключват по следния начин:

### **CES**

**Vlastnosti: 2 režimy připojení:**  bezdrátové rozhraní USB 2,4 GHz a Bluetooth 5.0; **Technologie:** Optické; **Počet tlačítek:** 4; **Usnesení:** 800/1200/1600 DPI; **Životní cyklus tlačítek:** 3 miliony kliknutí **Vestavěná dobíjecí baterie s kapacitou 650 mAh**

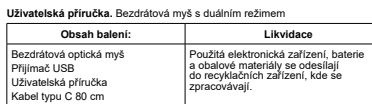

**Přepínání bezdrátového režimu**<br>Myš má dva režimy - Bluetooth a bezdrátový 2,4 GHz - které lze přepínat<br>následujícím způsobem:

### **DEU**

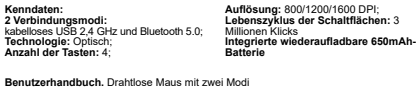

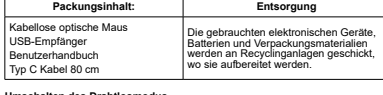

**Umschalten des Drahtlosmodus**<br>Es gibt zwei Modi für die Maus - Bluetooth und 2,4 GHz Wireless -, die wie<br>folgt umgeschaltet werden können:

### **FRA**

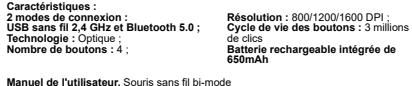

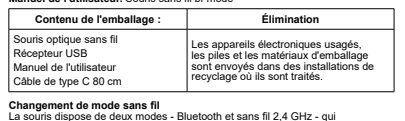

**Changement de mode sans fil**<br>La souris dispose de deux modes - Bluetooth et sans fil 2,4 GHz - qui<br>peuvent être activés comme suit :

# **HUN Jellemzők:**

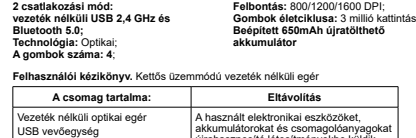

Felhasználói kézikönyv C típusú kábel 80 cm akkumulátorokat és csomagolóanyagokat újrahasznosító létesítményekbe küldik, ahol feldolgozzák őket.

**Vezeték nélküli üzemmód váltás**<br>Az egérnek két üzemmódja van - Bluetooth és 2,4 GHz-es vezeték nélküli -,<br>amelyeket a következőképpen lehet váltani:

# **KAZ**

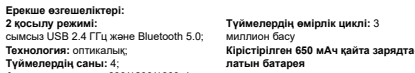

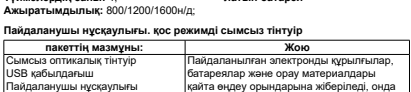

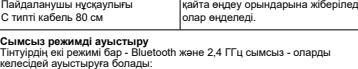

**Long to** SP 4 Sø

používat

**Изключете подсветката:**<br>Натиснете колепцето за пре

**Režim 2,4 GHz:**<br>1) Vložte přijímač do počítače a nainstalujte ovladač<br>2) Nastavte vypínač napájení do polohy "ON"<br>3) Myš by měla fungovat normálně.

- **Bluetooth mode:**<br>1. Turn the switch ON,<br>2. By default, the red light is on, and then press the mode switch button to turn the blue<br>light on light on<br>3. Press and hold the mode switch button for another 3 seconds. The blue indicator will flash quickly 4. Find the Bluetooth search name: Canyon MW-22 on your computer and click Connect 5. After the mouse is successfully connected to the device, the blue light is off, and the mouse can be used normally
- **2.4GHz mode:** 1) Insert the receiver into the computer to install the driver 2) Set the Power switch to "ON"
- 
- 3) The mouse should work normally.<br>There are 15 different types of the backlight.<br>Change the backlight: press the scroll wheel, it will change the backlight type with every<br>Change the backlight:<br>Turn off the backlight:<br>Tur

1) Поставете приемника в компютъра, за да инсталирате драйвера 2) Поставете превключвателя за захранването в положение "ON" 3) Мишката трябва да работи нормално. RGB подсветка

Press the scroll wheel to activate the RGB backlight function, and then long press the scroll wheel for 3 seconds to turn off the backlight. Press and hold the scroll wheel for 3 seconds to turn on the backlight.

Режим Bluetooth:<br>1. Bunovers превилючаетеля ON<br>1. Bunovers превилючается да стимна е активнена, а след това натиснете бутона за<br>2. Натиснете и задръжте бутона за вилечите смета светлина е а режимите за още 3 секунди.<br>2. Н

Съществуват 15 различни вида подсветка. Промяна на подсветката: натиснете колелцето за превъртане, което ще променя типа на подсветката при всяко натискане. Натиснете го още веднъж, за да го върнете към подсветката 1.

Натиснете колепцето за превъртане, за да активирате функцията за RGB подсветка,<br>и след това натиснете дълго колелцето за превъртане за 3 секунди, за да изключите<br>подсветката. Натиснете и задръжте колелото за превъртане за

**Rezim Bluetoch:**<br>1. Zapněte spinač,<br>1. Zapněte spinač, tavení svítl červené světlo a stisknutím tlačitka přepínače režimů se<br>10. Zapisknete spodrže<br>10. Zapisknete spodrže<br>10. Zapisknete spinač<br>14. Najděte název pro vyhled

Podsvícení RGB<br>Existuje 15 různých typů podsvícení.<br>Změna podsvícení: Stiskněte rolovací kolečko, při každém stisknutí se změní typ<br>podsvícení. Stiskněte jej ještě jednou, abyste se vrátili do režimu podsvícení 1.

**Bluetooth üzemmód:**<br>1. Kapcsolja be a kapcsolót,<br>2. Alapértelmezés szerint a piros fény világít, majd az üzemmódkapcsoló gomb megnyomásával bekapcsolja a kék fényt<br>3. Nyomja meg és tartsa lenyomva az územmódkapcsoló gombot további 3 másodpercig.<br>A kék kijelző gyorsan villog a Csatlakozás gombra 5. Miután az egér sikeresen csatlakozik a készülékhez, a kék fény kialszik, és az egér

**Mode 2,4 GHz :**<br>1) Insérer le récepteur dans l'ordinateur pour installer le pilote<br>2) Placez l'interrupteur d'alimentation sur "ON"

normál módon használható<br>**2.4GHz üzemmód:**<br>1) Az illesztőprogram telepítéséhez helyezze be a vevőt a számítógépbe<br>2) Állítsa a hálózati kapcsolót "ON" állásba<br>RGB háttérvilágítás<br>RGB háttérvilágítás

**2,4 ГГц режимі:**<br>1) Драйверді орнату үшін ресиверді компьютерге салыңыз<br>2) Қуат қосқышын «ON» күйіне қойыңыз<br>3) Тінтуір қалыпты жұмыс істеуі керек.

Артқы жарықты өшіріңіз:

A hátfervilágításnak 15 különböző típusa van.<br>A hátfervilágításnak 15 különböző típusa van.<br>megnyomásával változik a hátfervilágítást ipusa. Nyomja meg még egyszer, hogy<br>Kapszegila kia hátférvilágítást 1.<br>Kapcsoljá kia hát

bluetooth режимі:<br>1. қосқышты ҚОСУ,<br>2. Әдепкі бойынша қызып шам жанып тұрады, содан кейін көк шамды қосу үшін<br>режимді ауыстыру түймесін басыңыз<br>жылылықтайды<br>жылылықтайды ноом, түр жүргү түш табыңыз: Компьютерде Сануиндизи Көк индикатор жылдықтайды<br>Жылылықтайды<br>4. Bluetooth іздеу атауын табыңыз: Компьютерде Canyon MW-22 және Қосылу түймесін басыңыз 5. Тінтуір құрылғыға сәтті қосылғаннан кейін көк шам өшеді және тінтуірді қалыпты түрде пайдалануға болады

**RGB артқы жарығы**<br>Артқы жарықтандырудың 15 түрі бар.<br>Артқы жарықты өзгертеді. Оны артқы жарыққа қайтару үшін тағы бір рет басыңыз 1.<br>жарық түрін өзгертеді. Оны артқы жарыққа қайтару үшін тағы бір рет басыңыз 1.

RGB артқы жарығы функциясын қосу үшін айналдыру дөңгелегін басыңыз, содан<br>кейін артқы жарықты өшіру үшін айналдыру дөңгелегін 3 секунд басып тұрыңыз.<br>Артқы жарықты қосу үшін айналдыру дөңгелегін 3 секунд басып тұрыңыз.

**Vypnete podsviceni:**<br>Stisknutím rolovacího kolečka aktivujte funkci podsvícení RGB a poté dlouhým stisknutím<br>rolovacího kolečka na 3 sekundy podsvícení.<br>kolečka na 3 sekundy zapněte podsvícení.

Bluetooth-Modus:<br>1. Schatlen Sie den Schatler auf ON.<br>2. Schatlen Sie den Schatler und Political Basis (Schatler Bie dann die Taste für den<br>3. Halten Sie die Betrie Isaarle Licht einzüschalten.<br>2. Halten Sie der Betriebsar

klicken Sie auf Verbinden<br>5. Nachdem die Maus erfolgreich mit dem Gerät verbunden wurde, erlischt das blaue<br>Licht, und die Maus kann normal verwendet werden

2.4GHz-Modus:<br>1976: Modus: Sie den Empfänger an den Computer an, um den Treiber zu installieren<br>1) Schließen Sie den Empfänger an der OV<br>12) Stellen sie den Netzschafter an<sup>t</sup> OV<br>1976: Sie de Marce sound below the Microgra

Mode Bluetooth :<br>1. Allmer finternipelar, rouge est allumée, puis appuyez sur le bouton du commutateur<br>2. Monter finternipelar, rouge est allumée, puis appuyez sur le bouton du commutateur<br>3. Appuyez sur le bouton du commu

3) La souria devrait fonclionner normalement.<br>Rétro-éclairage RVB<br>Modifier le types de rétrocclairage différents.<br>Modifier le rétrocclairage à chaque pression. Appuyez une nouvelle fois sur cette touche pour<br>Modifier le ré

Sead carefully and follow all instructions before using this product.<br>
The conce text in the mouse to excessive moisture, water or dust. Do not<br>
install in rooms with high humidity and dust level.<br>
2. Do not expose the mou operation manual only. 4. Clean the device with dry cloth only. **Warning** 

❤

ြုံး

 $\circledcirc$ 

È

1) It is forbidden to dismantle the device. Attempt to repair this device is not<br>recommended and leads to voiding of the warranty.<br> $2$ ) For optimum performance the device with batteries shall be kept at the temperature 15

телните уреди и директни слънчеви лъчи.<br>3. Продуктът трябва да бъде свързан към източник на захранване само от типа,<br>посочен в ръководството за експлоатация.<br>4. Почиствайте устройството само със суха кърпа.

Предупреждение<br>1) Забранява се разглобяването на устройството. Не се препоръчва опит за ремонт<br>на това устройство, тъй като това води до загуба на гаранция.<br>2) За оптимално функциониране на устройството е необходимо да се ..<br>кавайте батериите чрез изгаряне, те могат да експлодират.

ИНСТРУКЦИИ ЗА БЕЗОПАСНОСТ<br>Преди да използавте този продукт, моля прочетете внимателно и<br>следвайте инструкциите за безопасност.<br>п. Не изпатайте мишката на влага, вода или прах. Не инсталирайте в<br>2. Не изпатайте мишката на

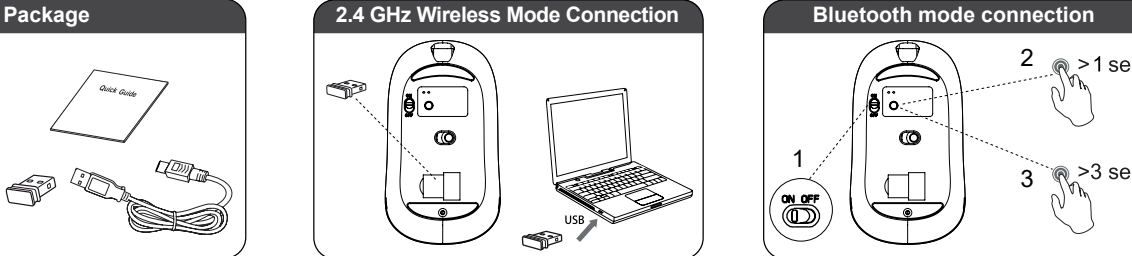

### $>3$  sec 3 An

 $\mathfrak{p}$ 

Day  $>1$  sec.

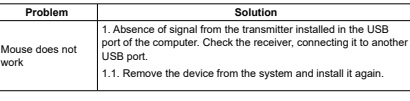

**Manufacturer:** ASBISc Enterprises PLC, Iapetou, 1, Agios Athanasios, 4101, Limassol, Cyprus, +357 25 857000, asbis.com If the actions from the above list do not contribute to problem solving, please contact the

team at Canyon http://canyon.eu/ask-your-question

# ГАРАНЦИЯ<br>Паранционният срок на този продукт е 2 години. Той започва да тече от датата на закупуването му от оторизиран партньор на САМҮОМ. Датата, посочена във факт<br>турата или касовата бележка е датата на закупуване. По

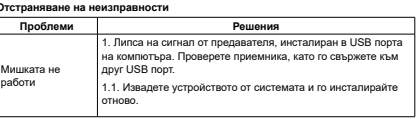

Ако действията от горния списък не допринасят за решаване на проблема, моля<br>свържете се с екипа за поддръжка на Сапуоп<br>**http://canyon.eu/ask-your-question/** 

**Производител:** ASBISc Enterprises PLC, Iapetou, 1, Agios Athanasios, 4101, Limassol, Cyprus, +357 25 857000, asbis.com

Продуктът е в съответствие с изисканията на Директива 2015/863/EC (or other)<br>Всички декларации може да изтеглите от уеб сайт https://canyon.bg/sertifikati/ и/или<br>http://canyon.eu/certificates, търсейки по модела на устр

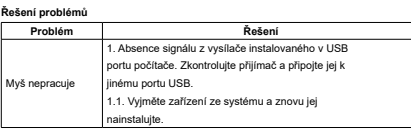

**Výrobce:** ASBISc Enterprises PLC, Iapetou, 1, Agios Athanasios, 4101, Limassol, Cyprus, +357 25 857000, asbis.com If the actions from the above list do not contribute to problem solving, please contact the

support team at Canyon **http://canyon.eu/ask-your-question/**

### **Fehlersuche Problem Lösung** 1. Kein Signal vom Sender, der im USB-Anschluss des Computers installiert ist. Überprüfen Sie den Empfänger, indem Die Maus funktioniert nicht Sie ihn an einen anderen USB-Anschluss anderen USB-Anschlus<br>Sie ihn an einen anderen USB-Anschlus<br>1. Entfernen.Sie das Gerät aus dem Sv nen Sie das Gerät aus dem System und installie Sie es erneut.

**Hersteller:** ASBISc Enterprises PLC, Iapetou, 1, Agios Athanasios, 4101, Limassol, Zypern, +357 25 857000, asbis.com

Wenn die Maßnahmen aus der obigen Liste nicht zur Problemlösung beitragen, wenden Sie sich bitte an das Support-Team von Canyon **http://canyon.eu/ask-your-question/**

Problème<br>
1. Absence de signal de l'émetteur installé dans le port USB<br>
de l'ordinateur, Vérifiez le récepteur en le connectant à un<br>
autre port USB.<br>
1.1. Retirez l'appareil du système et réinstallez-le.

**Fabricant :** ASBISc Enterprises PLC, Iapetou, 1, Agios Athanasios, 4101, Limassol, Chypre, +357 25 857000, asbis.com Si les actions de la liste ci-dessus ne permettent pas de résoudre le problème, veuillez contacter l'équipe d'assistance à Canyon **http://canyon.eu/ask-your-question/**

canyon.eu/user-help-desk.

**GARANTE**<br>La période de garantie commence le jour de l'achat du produit auprès du vendeur agréé<br>La période de garantie commence le jour de l'achat de caisse ou sur la facture.<br>Pendant la période de garantie, la réparation,

WARKARIY<br>The warranty period starts from the day of the product purchase from Canyon<br>authorized Seller. The date of purchase is the date specified on your sales receipt or on<br>the invoice. During the warranty period, repair

All other products names and trademarks are property of their re:<br>Směmice 2014/53/EU o shodě rádiových zařízení. Více informací na www.car

 $C \in \frac{R}{C}$ 

**EEPEAR** 

According to local regulations, your product and/or its battery must be disposed of<br>separately from household waste. When this product has reached the end of its service<br>life, take it to a recycling facility designated by If you have any questions before returning your device to the store, please email us at support@canyon.eu or you can chat with us at the website canyon.eu/user-help-desk.

Съгласно местните разпоредби вашият продукт и/или неговата батерия трябва да<br>се изхвърлят отделно от битовите отпадъци. Когато този продукт достигне края на<br>експлоатационния си живот, занесете го в съоръжение за рециклира

Дата на производство: вижте на опаковката. Произход: Китай. Ако имате въпроси, преди да занесете устройството в магазина, пишете ни на имейл адреса support@canyon.eu или в чат на уеб страница canyon.bg/user-help-desk.

Date of manufacture: (see at the package). Made in China.

<u>どり</u>

ZARUKA<br>
ZARUKA<br>
Zaruční oba začíná běžet dnem zakoupení produktu u akoupení se<br>
zaruční oba začíná běžet dnem začky CANYON. Za datum zaku, Během naku,<br>
povzžuje datum nevedené na účence nebo odoscim tislu. Během náku,<br>
zak

Podle místních předpisů musí být váš výrobek a/nebo jeho baterie likvidovány odděleně od domovního odpadu. Po skončení životnosti tohoto výrobku jej odevzdejte do recyklačního zařízení určeného místními úřady. Pokud máte jakékoli dotazy, napište nám na adresu support@canyon.eu nebo s námi chatujte na adrese czech.canyon.eu/user-help-desk ještě předtím, než zařízení

GARANTE<br>Le contracte de l'administration (Tag des Kanfs des Produkts bei einem von Canyon<br>Die Garantezeit beginnt Das Kaufdalum ist das Datum, das auf lihem Kaufbeleg oder<br>Ersatz oder die Richaerstaltung des Kaufgreises na

**Herstellungsdatum:** (siehe auf der Verpackung). Hergestellt in China.<br>Gemäß den örtlichen Vorschriften muss Ihr Produkt und/oder seine Batterie<br>getrennt vom Hausmüll entsorgt werden. Wenn dieses Produkt das Ende seiner<br>Le Recyclinganlage zu.<br>Wenn Sie Fragen haben, bevor Sie Ihr Gerät in den Laden zurückbringen, senden Sie<br>uns bitte eine E-Mail an support@canyon.eu oder chatten Sie mit uns auf der Website

Datum výroby: (viz obal produktu). Vyrobeno v Číně.

odnesete do prodejny.

**Date de fabrication :** (voir sur l'emballage). Fabriqué en Chine.

Conformément aux réglementations locales, votre produit et/ou sa batterie doivent être<br>éliminés séparément des déchets ménagers. Lorsque ce produit a atteint la fin de sa<br>durée de vie, déposez-le dans un centre de recyclag Si vous avez des questions avant de retourner votre appareil au magasin, veuillez nous<br>envoyer un e-mail à support@canyon.eu ou vous pouvez discuter avec nous sur le site<br>**web canyon.eu/user-help-desk.** 

GARANCIA<br>RAROLA (Szeládis periódus a készülék megvásárlásával kezdődik, időtartama 2 év. A vásárlást szállítólevéllel, blokkal, számlával és<br>Kegy jótállási jegy bemutalásával igazolhatja.<br>A meghibásodott készüléket jultass

Gyártási idő: (ke

A helyi előírásoknak megfelelően a terméket és/vagy annak akkumulátorát a háztartási<br>hulladéktól elkülönítve kell megsemmisíteni. Ha ez a termék elérte élettartamának végét,<br>vigye el a helyi hatóságok által kijelölt újrah

### **КЕПІЛДІК**

дабарлығаш.<br>Ул. оны басқа

Кепілдік мерзімі осы құрылғыны «Каньон» компаниясының өкілетті жеткізушісінен<br>сатып алған күннен басталады. Сатып алу күні - бұл сіздің қолма-қол ақшаңызда<br>немесе жүк жөнелтімінде көрсетілген күн. Кепілдік кезеңінде құрыл оны ауыстыру немесе сатып алу үшін қолма-қол ақшаны қайтару «Каньон» компа-<br>ниясының қалауы бойынша жасалды. Кепілдік қызмет алу үшін сатып алынатын<br>тауарлар сатып алу орнында Сатушыға қайтарылуға тиіс (сатып алу туралы к 2 жыл кепілдік беріледі. Осы құрылғыны және оның кепілдік міндеттемелерін пайдалану туралы қосымша ақпарат алу үшін **http://canyon.eu/warranty-terms/**  сайтына кіріңіз.

### Өндіріс күні: (орауышты қараңыз.). Шығарушы Ел: Қытай.

Жергілікті ережелерге сәйкес сіздің өніміңіз және/немесе оның батареясы<br>тұрмыстық қалдықтардан бөлек жойылуы керек. Бұл өнімнің қызмет ету мерзімі<br>аяқталғаннан кейін оны жергілікті билік тағайындаған қайта өңдеу зауытына апарыңыз.

**BEZPEČNOSTNÍ POKYNY<br>Před použitím produktu si přečtěte následující pokyny a<br>postupujte podle nich.<br>1. Nevystavujte myš nadměrné vlhkosti, vodě nebo<br>prachu. Neinstalujte v místnostech s vysokou vlhkostí a**  $\overline{\mathbb{V}}$ prašností.<br>2. Nevystavujte ij přímému slunečnímu záření.<br>nevystavujte ji přímému slunečnímu záření.<br>3. Výrobek musí být připojen ke zdroji napájení uvedeného v návodu k

obsluze. 4. Přístroj čistěte pouze suchým hadříkem.

Varovani<br>1) Zařízení nedemontujte Pokus o opravu tohoto zařízení se<br>nedoporučuje a vede k zánku záruky.<br>2) Pro optimální výkon musí být přístroj s bateriemi udržován na teplotě<br>15 až 25 ° C. Příliš vysoká / nizká teplota v iočasnou nefunkčnost zařízení.<br>3) Nelikviduite baterie spálením, mohou explodovat.

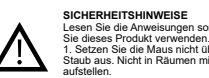

Lesen Sie die Anweisungen sorgfältig durch und betolgen Sie sie, bevor<br>Sie dieses Produkt verwenden.<br>1. Setzen Sie die Maus nicht übermäßiger Feuchtigkeit, Wasser oder<br>Staub aus. Nicht in Räumen mit hoher Luftfeuchtigkeit aufstellen. 2. Setzen Sie die Maus nicht der Hitze aus: Stellen Sie sie nicht in der Nähe von Heizgeräten auf, und setzen Sie sie nicht der direkten Sonneneinstrahlung<br>3. Dae Produkt darf aus.<br>nur an die in der Betriebsanleitung angegebene Stromquelle.

angeschlossen werden.<br>4. Reinigen Sie das Gerät nur mit einem trockenen Tuch. 4. Reinigen Sie das Gerät nur mit einem trockenen Tuch.

Warmung<br>1) Es ist verboten, das Gerät zu zerlegen. Der Versuch, dieses Gerät zu reparieren, wird<br>1) Es ist verboten und Giht zum Erlöschen der Garantile.<br>2) Für eine opfirmale Leistung muss das Gerät mit den Batterien bei

**CONSIGNES DE SÉCURITÉ** Lisez attentivement et suivez toutes les instructions avant d'utiliser ce The produit of the parties are the set of the members of the poussible processive.<br>
The processive Ne passible distinct distinct des pièces coil Thumiditie et la poussible<br>
2. N'exposez pas la souris à la chaleur : ne la p

le manuel d'utilisation uniquement. 4. Nettoyez l'appareil avec un chiffon sec uniquement.

Avertissement<br>
Alpha stimerist de démonter l'appareil. Toute tentative de réparation de cet appareil est<br>
déconseillée et entraîne l'annualison de la garantie.<br>
2) Pour un fonctionnement optimal, l'appareil et les piles do

**EXPLONSAGI UTASITASOK**<br>
Használat előtt figyelmesen olyassa el az alábbiakat:<br>
1. Ne tegye ki a készüléket viz, nedvesség, por<br>
atásának, ne használa a készüléket magas páratartalmú<br>
közelébe, óvja a napsugárzástól.<br>
Köze

3. Csak száraz, tiszta ruhával tisztítsa a készüléket, ne használjon folyékony tisztítószert. **FIGYELMEZTETÉSEK** 1) Soha ne szerelje szét az eszközt. A készülék szétszerelés a garancia

elvesztésével jár.<br>2) Az optimális teljesítmény érdekében tartsa az elemeket 15-25 °C<br>közötti hőmérsékleten. A túl magas vagy alacsony hőmérséklet<br>csökkenti az elemek élettartamát. Nagyon melegben vagy hidegben az eszköz működésképtelenné válhat. 3) Az elemeket soha ne dobja tűzbe a robbanásveszély elkerülése végett.

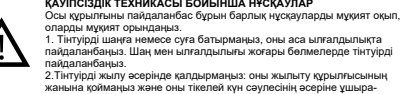

тпаңыз. 3. Бұл құрылғыны пайдалану нұсқауларында көрсетілген қуат көзінің түріне ғана қосуға болады. 4. Бұл құрылғыны тек құрғақ шүберекпен тазалаңыз.

 $\textbf{1000}_{\textit{ChMCHM} \textit{CMMCH} \textit{CMMCH} \$ /і мүмкін.<br><sub>І</sub>ы жалын әсерінде қалдырмаңыз. Себебі олар жарылуы мүм

Az egét nem működik interferenciák elkerüléséhez<br>2. Távolítsa el az eszközt a rendszerből, majd lepítse azt újra. **Gyártó:** ASBISc Enterprises PLC, Iapetou, 1, Agios Athanasios, 4101, Limassol, Cyprus, +357 25 857000, asbis.com

. Компьютердегі USB

USB портына қосыңыз.

**Өндіруші компания:** ASBISc Enterprises PLC, Iapetou, 1, Agios Athanasios, 4101, Limassol, Cyprus, +357 25 857000, asbis.com Жоғарыда кестеде көрсетілген әрекеттер мәселені шешпесе, "Каньон" (Canyon)<br>техникалық қолдау тобына хабарласыңыз:<br>**http://canyon.eu/ask-your-question/ Кепілдік міндеттемелер** Осы құрылғыны пайдалану туралы қосымша ақпарат және оған қатысты кепілдік

туір істемейді

**Probléma Lehetséges megoldás** 1. Próbálja áthelyezni az USB vevőt az

**не іздеу Мәселе: Мәселелерді шешу жолы** 

Ha a fenti lépésekkel a hiba nem hárítható el, vegye fel a kapcsolatot a<br>támogatási csapatunkkal az alábbi oldalon keresztül:<br>**http://canyon.eu/ask-your-question/** 

1.1. Осы құрылғыны жүйеден ажыратып, оны алып тастаңыз да, оны қайта орнатыңыз.

**Hibakeresés**

**Dépannage**

La souris ne fonctionne pas

### **LAV Funkcijas: 2 savienojuma režīmi:**  bezvadu USB 2,4 GHz un Bluetooth 5.0; **Rezolūcija:** 800/1200/1600 DPI; **Pogas dzīves cikls:** 3 miljoni klikšķu

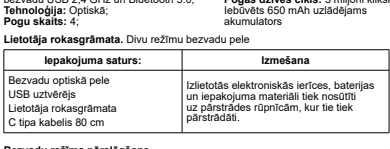

**Bezvadu režīma pārslēgšana**<br>Pelei ir divi režīmi - Bluetooth un 2,4 GHz bezvadu -, kurus var pārslēgt<br>šādi:

### **LIT**

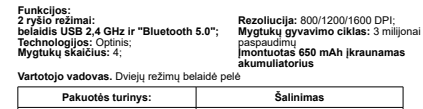

Belaidė optinė pelė USB imtuvas Naudotojo vadovas C tipo kabelis 80 cm Panaudoti elektroniniai prietaisai,<br>baterijos ir pakavimo medžiagos<br>siunčiamos į perdirbimo įmones, kur jos<br>apdorojamos.

**Belaidžio režimo perjungimas**<br>Yra du pelės režimai - "Bluetooth" ir 2,4 GHz belaidis, kuriuos galima<br>perjungti taip:

**POR**

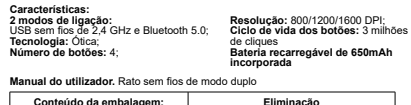

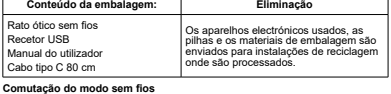

**Comutação do modo sem fios**<br>Existem dois modos para o rato - Bluetooth e 2,4 GHz sem fios - que<br>podem ser alternados da seguinte forma:

### **RON**

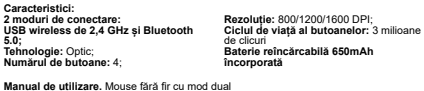

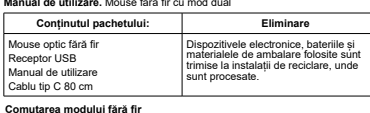

**Comutarea modului fără fir**<br>Există două moduri pentru mouse - Bluetooth și 2,4 GHz Wireless - care pot<br>fi comutate după cum urmează:

## **RUS**

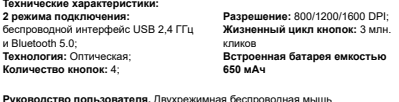

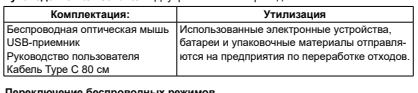

**Переключение беспроводных режимов**<br>Для мыши предусмотрены два режима работы - Bluetooth и беспроводной 2,4 ГГц,<br>которые переключаются следующим образом:

## **SPA**

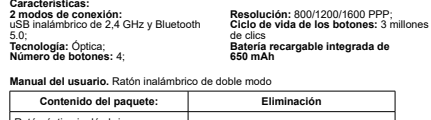

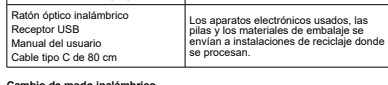

**Cambio de modo inalámbrico**<br>Hay dos modos para el ratón - Bluetooth e Inalámbrico de 2,4 GHz - que se<br>pueden cambiar de la siguiente manera:

**SLK**

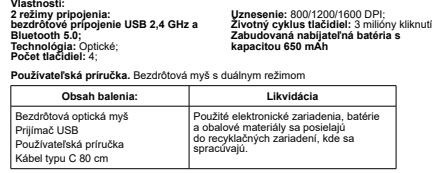

**Prepínanie bezdrôtového režimu**<br>Myš má dva režimy - Bluetooth a 2,4 GHz Wireless - ktoré možno prepínať nasledovne:

# **UKR**

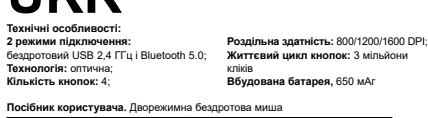

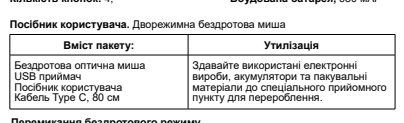

**Перемикання бездротового режиму**<br>Існують два режими – Bluetooth і бездротовий зв'язок 2,4 ГГц, які можна<br>перемикати наступним чином:

**Bluetooth režīms:** 1. leslēdziet slēdzi,<br>2. Pēc noklusējuma ir ieslēgta sarkanā gaisma, un pēc tam nospiediet režīma<br>pārslēgšanas pogu, lai ieslēgtu zilo gaismu<br>3. Nospiediet un turiet režīma pārslēgšanas pogu vēl 3 sekundes. Zilais indikato mirgo<br>4. Atrodiet Bluetooth meklēšanas nosaukumu: Canyon MW-22 datorā un noklikšķiniet uz Connect 5. Pēc tam, kad pele ir veiksmīgi savienota ar ierīci, zilā gaisma ir izslēgta, un peli var normāli lietot **2.4GHz režīms:** 1) Ievietojiet uztvērēju datorā, lai instalētu draiveri 2) Iestatiet barošanas slēdzi pozīcijā "ON"

3) Pelei jādarbojas normāli. **RGB aizmugurējais apgaismojums** Ir 15 dažādi fona apgaismojuma veidi. Apgaismojuma maiņa: nospiediet ritentiņu, un pēc katra nospiešanas tiks mainīts

fona apgaismojuma veids. Nospiediet to vēl vienu reizi, lai pārslēgtu atpakaļ uz tona<br>Izsilēziziet fona apgaismojumu:<br>Izsilēziziet fona apgaismojumu:<br>Nospiediet ritentiņu, lai aktivizētu RGB fona apgaismojuma funkciju, un

"Bluetooth" rezhimas:<br>1. junion - Inglisi Inglisi en ustatymus šviečia raudona lemputė, o tada paspauskite režimo<br>3. junion - Inglisi Inglisi Inglisi Inglisi Propinsi Emputéžimo perjungimo mygtuką. Mėlynas<br>3. junion - Ingl

naudoti įprastai<br>2**.4GHz režimas:**<br>1) Įdėkite imtuvą į kompiuterį ir įdiekite tvarkyklę<br>2) Nustatykite maitinimo jungiklį į padėtį "ON"<br>3) Pelė turėtų veikti normaliai.

**RGB foninis apšvietimas**

Yra 15 skrifngų toninio apšvietimo tipų.<br>Pakeiskitė foninį apšvietimą: paspauskite slinkimo ratuką, o po kiekvieno paspaudimo<br>bus pakeistas foninio apšvietimo tipas. Paspauskite jį dar kartą, kad grįžtumėte į foninį<br>apšvie Išjunkite toninį apšvietimą:<br>Paspauskite slinkimo ratuką, kad įjungtumėte RGB foninio apšvietimo funkciją, tada ilgai<br>paspauskite slinkimo ratuką 3 sekundes, kad išjungtumėte foninį apšvietimą. Paspauskite<br>ir 3 sekundes pa

**Modo Bluetooth:**<br>1. Ligar o interrutor,<br>2. Por predefinição, a luz vermelha está ligada e, em seguida, prima o botão do interrutor<br>de modo para ligar a luz azul 3. Prima e mantenha premido o botão do interrutor de modo durante mais 3 segundos. O indicador azul piscará rapidamente 4. Procurar o nome de pesquisa Bluetooth: Canyon MW-22 no seu computador e clique ent Conectar<br>E. Depois de orato ter sido ligado com éxito ao dispositivo, a luz azul apaga-se e o rato<br>Modo de 2,4 GHz:<br>Modo de 2,4 GHz:<br>1) instra o recetor no computador para instalar o controlador<br>1) instra o recetor no

Existem 15 tipos diferentes de retroiluminação.<br>Alterar a retroiluminação: prima a roda de deslocamento para alterar o tipo de<br>retroiluminação com cada pressão. Prima-o mais uma vez para voltar à retroiluminação 1.

Desligar a retroluminação:<br>Prima a roda de deslocamento para ativar a função de retroliuminação RGB e, em<br>esguida, mantenha a roda de deslocamento premida durante 3 segundos para desligar a<br>retroliuminação. Prima e mantenh

Modul Bluetooth:<br>1. Pomij comulatorul, arceje esta agrinsă, iar apoi apăsați butonul de comutare a<br>2. Montu Fingha, arceje esta agrinsă, iar apoi apăsați butonul de comutare a<br>3. Apăsați și mențineți apăsat butonul de comu

1) Introduceți receptorul în computer pentru a instala driverul 2) Setați comutatorul de alimentare la "ON" 3) Mouse-ul ar trebui să funcționeze în mod normal.

### **Lumina de fundal RGB**

Există 15 tipuri diferite de iluminare din spate.<br>Schimbarea luminii de fundal: apăsați rotița de defilare, se va schimba tipul de lumină de<br>fundal la fiecare apăsare. Apăsați-l încă o dată pentru a reveni la lumina de fu Opriți lumina de trundal:<br>Apăsați rotița de defilare pentru a activa funcția de iluminare de fundal RGB, apoi apăsați<br>lung rotița de defilare timp de 3 secunde pentru a dezactiva iluminarea de fundal. Țineți<br>apăsată rotița

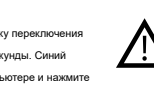

взорваться.

 $\overline{\mathbb{V}}$ 

**Avertizare**

 $\overline{\mathbb{V}}$ 

Режим Bluetooth:<br>• С. Поверните выключатель в положение ON,<br>• Поверните выключатель подставил содержится затем нажимите воюну перехлючения<br>режимов, чтобы включить санною подставиту<br>режимов еще 3 секунды. Синий<br>на нажимов

3) Мышь должна работать нормально.<br>RGB-подсветка<br>Узыенение подсветки: нажимайте на колесо прокрутки, при каждом нажатии оно бу-<br>Изет менять тип подсветки: Нажмите ее еще раз, чтобы вернуть подсветку в режим 1.

Отключение подсветки:<br>Нажмите колесо прожрутки, чтобы активировать функцию RGB-подсветки, а затем<br>долго удерживайте колесо прокрутки в течение 3 секунд, чтобы выключить подсветку.<br>Нажмите и удерживайте колесо прокрутки в

Modo Bluetooth:<br>Chemical de linterruptor,<br>2. Pro defecto, la luz roja está encendida y, a continuación, pulse el botón de cambio de<br>modo para encender la luz azul<br>modo para encender la luz azul<br>azul parpadeará rápidamente<br>

# 5. Una vez que el ration se ha conectado correctamente al dispositivo, la luz azul se<br>apaga y el ration se puede utilizar con normalidad<br>Abodo de 2,4 GHz:<br>- 1) resense de controllator el controllator al resense de controla

- **Rezim Bluetooth:**<br>1. Zapnite vypínač,<br>2. V predvolenom nastavení svieti červené svetlo a potom stlačením tlačidla prepínača<br>režimov zapnite modré svetlo<br>3. Stlačte a podržte tlačidlo prepínača režimov ďalšie 3 sekundy. Mo rýchlo blikať<br>4. Vyhľadajte názov vyhľadávania Bluetooth: Canyon MW-22 v počítači a kliknite na<br>tlačidlo Pripojiť<br>normálne používať<br>normálne používať
- **Režim 2,4 GHz:**<br>1) Vložte prijímač do počítača a nainštalujte ovládač<br>2) Nastavte vypínač napájania do polohy "ON"<br>3) Myš by mala fungovať normálne.<br>Podsvietenie RGB<br>Existuje 15 rôznych typov podsvietenia.

Zmena podsvietenia: stlačte rolovacie koliesko, pri každom stlačení sa zmení typ podsvietenia. Stlačte ho ešte raz, aby ste sa vrátili do režimu podsvietenia 1.

**Vypnite podsvietenie:**<br>Stlačením rolovacieho kolieska aktivujte funkciu podsvietenia RGB a potom dlhým<br>stlačením rolovacieho kolieska na 3 sekundy vypnite podsvietenie. Stlačením a podržaním<br>rolovacieho kolieska na 3 seku

Ремым Bluetooth:<br>1. Уамист поредился - и для статиться червоним, натисніть кнопку перемикання<br>2. Замановуваннями следи.<br>3. Натисніть і утримуйте кнопку перемикання режимів ще 3 секунди. Синій індикатор<br>3. Натисніть і утри

2) Встановіть перемикач живлення в положення «УВІМК»<br>3) Мишка повинна нормально працювати.<br>2) Мишка повинна нормально працювати.<br>2-мія ромкоюму натисканні. колесо прокручування, тип підсвічування змінюватиметь.<br>2-мія ромк

Натисніть колесо прокрутки, щоб активувати функцію підсвічування RGB, а потім<br>утримуйте колесо прокрутки протягом 3 секунд, щоб вимкнути підсвічування. Натисніть і<br>утримуйте колесо прокручування протягом 3 секунд, щоб уві

DKOSIBAS INST KUKCUAS<br>Pirms ši produkta lietošanas rūpīgi izlasiet un ievērojiet visus norādījumus<br>Pirms ši produkta lietošanas rūpīgi izlasiet un publikuli iedaitībai.<br>Nauzstādiet falpās ar anugstu mituma un potiekuli mus

 $\overline{\mathbb{V}}$ 

### lietošanas rokasgrāmatā. 4. Ierīci tīriet tikai ar sausu drānu.

maitinimo šaltinio. 4. Prietaisą valykite tik sausu skudurėliu.

**eriamajums**<br>1) lerīci ir aizliegts demontēt. Mēģinājumi labot šo ierīci nav ieteicami, un to rezultātā<br>tiek anulēta garantija.<br>2) Optimālai darbībai ierīci ar baterijās ietilpību un kalpošanas laiku. Pārmērīga sasilšana<br>z atdzesēšana var izraisīt īslaicīgu ierīces darbības pārtraukšanu. 3) Neiznīciniet akumulatorus, tos dedzinot, jo tie var eksplodēt.

SAUGOS INSTRUKCIJOS<br>Prieš naudodami šį gaminį aidžiai perskaitykite ir laikykitės visų instrukcijų.<br>1. Neialiykite pelės pernelyg dideliame drėgmės, vandens ar duiklę.<br>Kiekyje, Nemontuokite patalpose, kuriose yra didelė dr

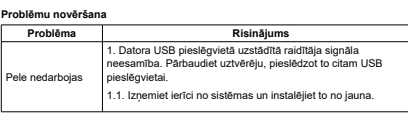

**Ražotājs:** ASBISc Enterprises PLC, Iapetou, 1, Agios Athanasios, 4101, Limassol, Kipra, +357 25 857000, **asbis.com**  Ja iepriekš minētajā sarakstā minētās darbības nepalīdz atrisināt problēmu, sazinieties ar atbalsta komandu pa tālruni Canyon **http://canyon.eu/ask-your-question/**

**Problema Sprendimas** 1. Siųstuvo, įtaisyto kompiuterio USB prietaise, signalo nebuvimas. Patikrinkite imtuvą, prijungdami jį prie kito USB

prievado. 1.1. Išimkite įrenginį iš sistemos ir vėl jį įdiekite.

**Gamintojas:** "ASBISc Enterprises PLC", Iapetou, 1, Agios Athanasios, 4101, Limasolis, Kipras, +357 25 857000, **asbis.com**  Jei pirmiau pateiktame sąraše nurodyti veiksmai nepadeda išspręsti problemos, kreipkitės į palaikymo komandą adresu "Canyon" **http://canyon.eu/ask-your-question/**

**Problema Solução** 1. Ausência de sinal do transmissor instalado na porta USB do computador. Verifique o recetor, ligando-o a outra porta USB.

**Fabricante:** ASBISc Enterprises PLC, Iapetou, 1, Agios Athanasios, 4101, Limassol, Chipre, +357 25 857000, **asbis.com**  Se as acções da lista acima não contribuírem para a resolução do problema, contacte a equipa de apoio através do endereço Canyon **http://canyon.eu/ask-your-question/**

1.1. Retire o dispositivo do sistema e instale-o novamente.

**GARANTIJA**<br>Garantijas termiņš sākas no produkta iegādes dienas no Canyon autorizētā pārdevēja.<br>Pirkuma datums ir datums, kas norādīts pirkuma čekā vai rēķinā. Garantijas laikā remonts, nomaiņa vai kompensacija par pirkumu tiek veikta pec Canyon ieskatiem.<br>Lai saņemtu garantijas apkalpošanu, prece kopā ar pirkumu apliecinošu dokumentu<br>(čeku vai izkraušanas pavadzīmi) ir jānodod atpakaļ Pārdevēja garantija no dienas, kad patērētājs to iegādājies. Papildu informācija par lietošanu un garantiju ir pieejama vietnē **https://canyon.eu/warranty-terms/**

**Ražošanas datums:** (skatīt uz iepakojuma). Ražots Ķīnā.<br>Saskaņā ar vietējiem noteikumiem jūsu izstrādājums un/vai tā akumulators jāizmet<br>atsevišķi no sadzīves atkritumiem. Kad šī izstrādājuma kalpošanas laiks ir beidzies,

Ja pirms ierīces nodošanas atpakaļ veikalā jums rodas kādi jautājumi, lūdzu, rakstiet mums uz support@canyon.eu vai sazinieties ar mums tērzēšanas vietnē canyon.eu/ user-help-desk.

### **GARANTIJA**

Garantijos laikotarpis prasideda nuo gaminio įsigijimo is "Canyon" įgailoto pardavejo<br>dienos. Pirkimo data - tai data, nurodyta pardavimo kvite arba sąskaitoje faktūroje.<br>Garantijos laikotarpiu "Canyon" savo nuožiūra tais pirkinį. Norint gauti garantinį aptarnavimą, prekės turi buti grąžintos Pardavėjui į pirkimo<br>vietą kartu su pirkimo įrodymu (kvitu arba iškrovimo sąskaita). 2 metų garantija nuo<br>vartotojo įsigijimo dienos. Papildomos infor rasti adresu **https://canyon.eu/warranty-terms/**

**Pagaminimo data:** (žr. ant pakuotės). Pagaminta Kinijoje.

Pagal vietinius teisės aktus jūsų gaminį ir (arba) jo bateriją reikia išmesti atskirai nuo<br>buitinių atliekų. Pasibaigus šio gaminio naudojimo laikui, nuvežkite jį į vietos valdžios<br>institucijų nurodytą perdirbimo įmonę.

Jei prieš grąžindami prietaisą į parduotuvę turite klausimų, rašykite mums el. paštu support@canyon.eu arba galite bendrauti su mumis svetainėje **canyon.eu/user-help-desk.**

**GAKAN IA**<br>Co preíodo de garantia começa no dia da compra do produto ao vendedor autorizado<br>da Canyon. A data de compra é a data indicada no reiolo de venda ou na fatura.<br>Durante o período de garantia, a reparação, substit em **https://canyon.eu/warranty-terms/**

Data de fabrico: (ver na embalagem). Fabricado na China.

De acordo com os regulamentos locais, o seu produto e/ou a sua bateria devem ser<br>eliminados separadamente do lixo doméstico. Quando este produto atingir o fim da sua<br>vida útil, leve-o a uma instalação de reciclagem designa Se tiver alguma dúvida antes de devolver o seu aparelho à loja, envie-nos um e-mail para support@canyon.eu ou pode conversar connosco no website **canyon.eu/ user-help-desk.**

GARANTIE<br>Perioada de garantie incepe din ziua achizitiei produsului de de la vanzatorii autorizati.<br>Data achizitiei este specificata pe chitanta sau factura.In perioada garantiei, repararea<br>sau inlocuirea produsului este h garannes presessions avecus courties de parantie de la data achizitionarii. Mai multe informedicaza de 2 ani de garantie de la data achizitionarii. Mai multe inform<br>despre garantie pot fi obtinute de pe: **https://canyon.eu** 

Data producerii: (verificati ambalajul). Produs in China.

In conformitate cu reglementările locale, produsul dumneavoastră și/sau bateria acestuia<br>trebuie eliminate separat de deșeurile menajere. Când acest produs a ajuns la sfârșitul<br>duratei de viață, duceți-l la o unitate de r

ГАРАНТИЯ<br>Гарантийный период начинается со дня покупки данного устройства у авторизо-<br>ванного Продавца компании "Каньон". Датой покупки считается та дата, которая<br>указана на вашем кассовом чеке или на товарно-транспортной

денежных средств за совершенную покупку осуществляются по усмотрению<br>необходимо возвратить Продавцу по месту покупки вместе с документальным<br>необходимо возвратить Продавцу по месту покупки вместе с документальным<br>доказате использовании этого устройства и гарантийных обязательств в отношении него доступна на сайте **http://canyon.eu/warranty-terms/** Дата производства: (см. на упаковке). Страна призводитель: Китай.

В соответствии с местными правилами, ваше изделие и/или его батарея должны<br>утилизироваться отдельно от бытовых отходов. По истечении срока службы<br>данного изделия сдайте его в пункт утилизации, назначенный местными властям В случае возникновения каких-либо вопросов, прежде чем отнести устройство в магазин, напишите нам на электронный адрес support@canyon.eu или в чат на веб-странице canyon.eu/user-help-desk.

GARANTIA<br>El período de garantía comienza el día de la compra del producto al vendedor<br>autorizado por Canyon. La fecha de compra e la que figura en el recibo de compra o<br>en la factura. Durante el período de garantía, la rep

compra por parte del consumidor. Encontrará información adicional sobre el uso y la garantía en **https://canyon.eu/warranty-terms/**

De acuerdo con la normativa local, su producto y/o su batería deben desecharse por<br>separado de los residuos domésticos. Cuando este producto haya llegado al final de su<br>vida útil, llévelo a un centro de reciclaje designado Si tiene alguna pregunta antes de devolver su dispositivo a la tienda, envíenos un<br>correo electrónico a support@canyon.eu o puede chatear con nosotros en el sitio web<br>canyon.eu/user-help-desk.

**Fecha de fabricación:** (ver en el envase). Hecho en China.

ZARUKA<br>Záručná doba začína plynúť dňom zakúpenia produktu od autorizovaného predajcu<br>značky Canyon. Za deň zakúpenia sa považuje dátum uvedený na pokladníchom bloku<br>alebo faktive. Počas záručnej doby sa akákoľvek oprava, v

Podľa miestnych predpisov sa váš výrobok a/alebo jeho batéria musia likvidovať<br>oddelene od domového odpadu. Po skončení životnosti tohto výrobku ho odovzdajte do<br>recyklačného zariadenia určeného miestnymi úradmi.

ГАРАНТИИН ЗОБОВУЗЗАННЯ<br>Гарантійнин Зорий починається з дня покупки товару у авторизованого Продавца<br>Gaox.m. За дату покупки приймається дата, зазначена на Вашому товарному чею;<br>абох накладній. Протягом гарантійного періо

Відповідно до місцевих правил, ваш пристрій та/або його акумулятор слід утилізува-<br>ти окремо від побутових відходів. Коли термін експлуатації цього виробу закінчиться,<br>віднесіть його на переробку до пункту утилізації, при У разі виникнення будь-яких питань, перш ніж віднести пристрій до магазину, напи-шіть нам на електронну адресу support@canyon.eu або в чаті на веб-сторінці canyon. ua/user-help-desk.

Дата виробництва: (див. на упаковці). Країна виробник: Китай.

Dátum výroby: (pozri v balení). Vyrobené v Číne.

produsul duce la pierderea garantiei. 2) Pentru performante optime, dispozitivul trebuie tinut la temperature intre 15 si 25 °С. Temperaturile prea mari sau prea mici pot reduce durata de viata a bateriei. 3) Nu distrugeti bateria cu foc, exista pericol de explozie.

1) Este interzis sa dezasamblati produsul. Incercarea de a repara

3. Produsul va fi conectat la o sursa de alimentare conform instructiunilor

din manualul de utilizare. 4. Stergeti dispozitivul doar cu materiale uscate.

de instruções. 4. Limpar o aparelho apenas com um pano seco.

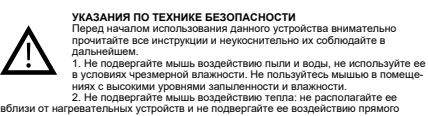

**INSTRUCTIUNI DE SIGURANTA** Cititi cu atentie instructiunile inainte de incepe utilizarea

**Example to the Sequivides as instruções antes de utilizar este**<br> **Alta de la conducionad de excessiva, água ou poeira.** Não instalar<br>
en location elevado nível de humidade excessiva, água ou poeira. Não instalar<br>
2. Não e

Aviso<br>
Aviso Maja Constantar o aparelho. A tentativa de reparação deste dispositivo não é<br>
recomendada e conduz à anulação da garantia.<br>
2) Para um desempenho ótimo, o dispositivo com baterias deve ser mantido a uma<br>
tempe

**|spejmas**<br>| spejmas (amerikana išmontuoti prietaisą. Bandyti remontuoti šį prietaisą nerekomenduojama,<br>| 2) Kraudžiama išmontuoti parantija.<br>| 2) Kad prietaisas su baterijomis veiktų optimaliai, jo temperatūra turi būti 1

produsului. 1. Nu expuneti mouseul la umezeala excesiva, apa sau praf. Nu-l instalati in camere cu praf sau umiditate. 2. Nu expuneti mouse-ul la caldura: nu-l plasati langa surse de caldura sau in razele directe ale soarelui.

солнечного света.<br>3. Данное устройство следует подключать только к источникам электропитания тех<br>типов, которые указаны в инструкции по эксплуатации.<br>4. Данное устройство следует очищать только с помощью сухой ткани.

Предупреждения<br>1) Запрещается производить разборку данного устройства. Не рекомендуется<br>2) Запрещается производить разного устройства, поскольку в этом случае гарантийные<br>0,бязательства аннулируются.<br>2) Для оптимальной ра приводить ко временной неработоспособности данного устройства. 3) Не подвергайте аккумуляторы воздействию пламени, потому что они могут

INSTRUCCIONES DE SEGURIDAD<br>Lea atentamente y siga todas las instrucciones antes de utilizar este<br>producto.<br>1. No exponga el ratón a humedad excesiva, agua o polvo. No instalar en<br>locales con alto nivel de humedad y polvo. ℶ 2. No exponga el ratón al calor: no lo coloque cerca de aparatos de calefacción ni lo exponga a los rayos directos del sol. 3. El producto se conectará únicamente a la fuente de alimentación del tipo indicado en el manual de instrucciones. 4. Limpie el aparato sólo con un paño seco.

**Advertencia**<br>1) Está prohibido desmontar el aparato. No se recomienda intentar reparar este aparato,<br>ya que se anularía la garantía.<br>2) Para un rendimiento óptimo, el dispositivo con baterías debe mantenerse a una temperatura de 15 a 25 °C. Una temperatura demasiado alta / baja conduce a la<br>reducción de la capacidad y la vida útil de la batería. Un calentamiento/enfriamiento<br>excesivo puede provocar la inutilización temporal del apar

3. Produkt by mal byť pripojený výhradne k typu napájacieho zdroja, ktorý je uvedený v

**Varovanie**<br>1) Zariadenie sa nesmie rozoberať. Pri svojpomocnej oprave zariadenia hrozí strata

záruky, preto ju neodporúčame.<br>20 V záujne dosahovania optimálneho výkonu by sa malo zariadenie s batériami skladovať<br>pri teplote od 15 do 25 °C. Príliš vysokárlnízka teplota spôsobí zníženie kapacity batérie<br>a skrátenie j

3. Продукт повиненів.<br>залачений в інструкції по експлуатації.<br>зазначений в інструкції по експлуатації.<br>4. Очищуйте пристрій лише сухою тканиною.

ПОПЕРЕДЖЕННЯ<br>П) Ніколи не розбирайте корпус пристрою. Не намагайтесь відремонтувати даний<br>прилад самостійно, адже це призведе до втрати гарантії.<br>2) Для оптимальної продуктивності пристрій з акумуляторами слід зберігати п

návode na obsluhu. 4. Zariadenie čistite výhradne suchou handričkou.

BEZPECNOSTNE POKYNY<br>Skôr, než začnete tento produkt používať, si dôkladne prečitajte<br>nasledujúce pokyny a postupujte podľa nich.<br>1. Mýš nevystavujte nadmennej vlikosti, vode alebo prachu. Neinštalujte na<br>miesta s vysokou v

|НСТРУКЦИ 3 ТЕХНІКИ БЕЗПЕКИ<br>Пречитайте і спідуйте всім інструкціям перед використанням продукту.<br>\*|- Оберігайте пристрій від підвищеної вологості, попадання води і тилу.<br>\*|- роміншуйте із підвищеною вологістю і запиленіст

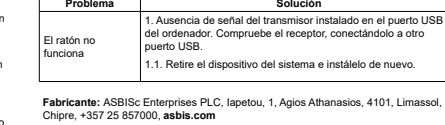

Si las acciones de la lista anterior no contribuyen a resolver el problema, póngase en contacto con el equipo de asistencia en Canyon **http://canyon.eu/ask-your-question/**

**Problém**<br>1. Chýba signál z vysielača pripojeného do USB portu počítača.<br>1.1. Zariadenie odstráňte zo systému a znova ho nainštalujte.<br>1.1. Zariadenie odstráňte zo systému a znova ho nainštalujte.

**Výrobca:** ASBISc Enterprises PLC, Iapetou, 1, Agios Athanasios, 4101, Limassol, Cyprus,<br>+357 25 857000, asbis.com Ak úkony z vyššie uvedeného zoznamu nepomohli problém vyriešiť, obráťte sa na tím

1. Відсутність сигналу з передавача, встановленого в USB-порт комп'ютера.

**Виробник:** ASBISc Enterprises PLC, Iapetou, 1, Agios Athanasios, 4101, Limassol, Cyprus (Кіпр). Тел.: +357-25857000, asbis.com **Імпортер в Україні:** ТОВ ПІІ «АСБІС-УКРАЇНА», 03061, м. Київ, вул. Газова, будинок 30, тел. +38 044 455 44 11 **https://canyon.ua**

Якщо дії із вищезазначеного списку не допомагають, звертайтесь в службу підтримки на веб-сайті Canyon: **https://canyon.eu/ask-your-question/,** або **https://canyon.ua/ tech-support-ua/**

Перевірте приймач, підключив його до іншого USB-порту. 1.1. Видаліть пристрій із системи і встановіть його повторно.

В том случае, если действия, которые указаны выше в таблице, не приводят к<br>разрешению проблемы, обращайтесь в группу технической поддержки компании<br>"Каньон" (Canyon): **http://canyon.eu/ask-your-question/ Производитель:** ASBISc Enterprises PLC, Iapetou, 1, Agios Athanasios, 4101, Limassol, Cyprus, +357 25 857000, asbis.com

**Проблема**<br> **1. Отсутствие** сигнала от передатчика, который установлен<br>
в порт USB на компьютере. Следует проверить передатчик,<br><sub>Шь Не</sub> подключить его к другому порту USB.

**Problema**<br>1.Absenta semnalului din transmitator instalat in portul USB al<br>1. computerului.

**Producatir:** ASBISc Enterprises PLC, Iapetou, 1, Agios Athanasios, 4101, Limassol, Cyprus, +357 25 857000, asbis.com Daca informatiile de mai sus nu sunt suficiente sa rezolvati problema, va rugam sa contacti: Canyon **http://canyon.eu/ask-your-question/**

Verificati receptorul conectandul la alt port USB. 1.1. Scoateti dispozitivul din sistem si instalati-l din nou.

1.1. Отключите данное устройство от системы, удалите его, а потом установите / инсталлируйте его снова.

исправностей

Мышь не работает

Problema

Mouseul nu functioneaza

**Trikčių šalinimas**

Pelė neveikia

**Resolução de pro** 

O rato não funciona

**Riešenie problémov**

Solución de problema

Myš nefunguje.

Миша не працює

podpory spoločnosti Canyon **http://canyon.sk/spytajte-sa/**

**Усунення несправностей: Проблема Рішення**